SAP ABAP table U\_12451 {Generated Table for View U\_12451}

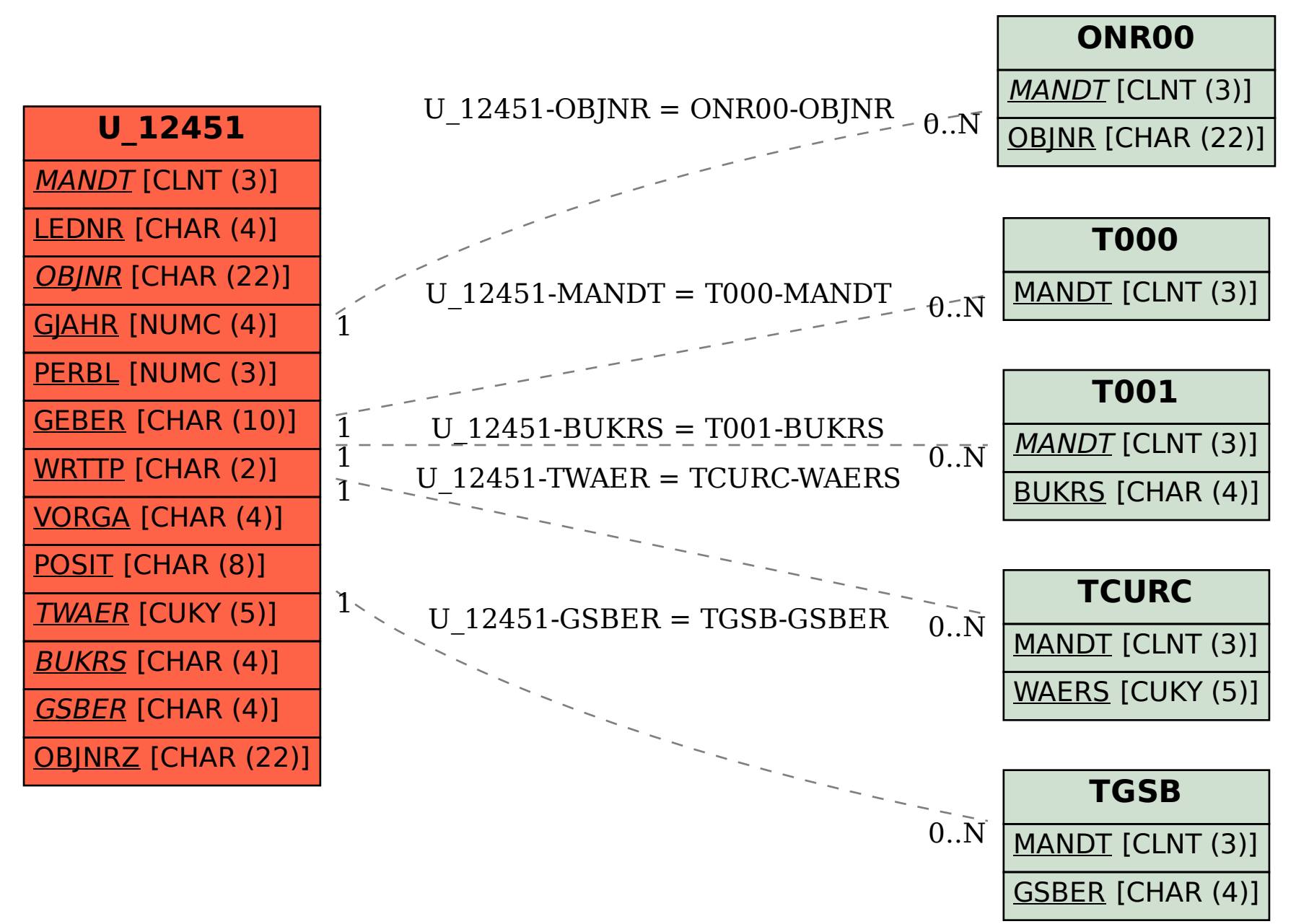